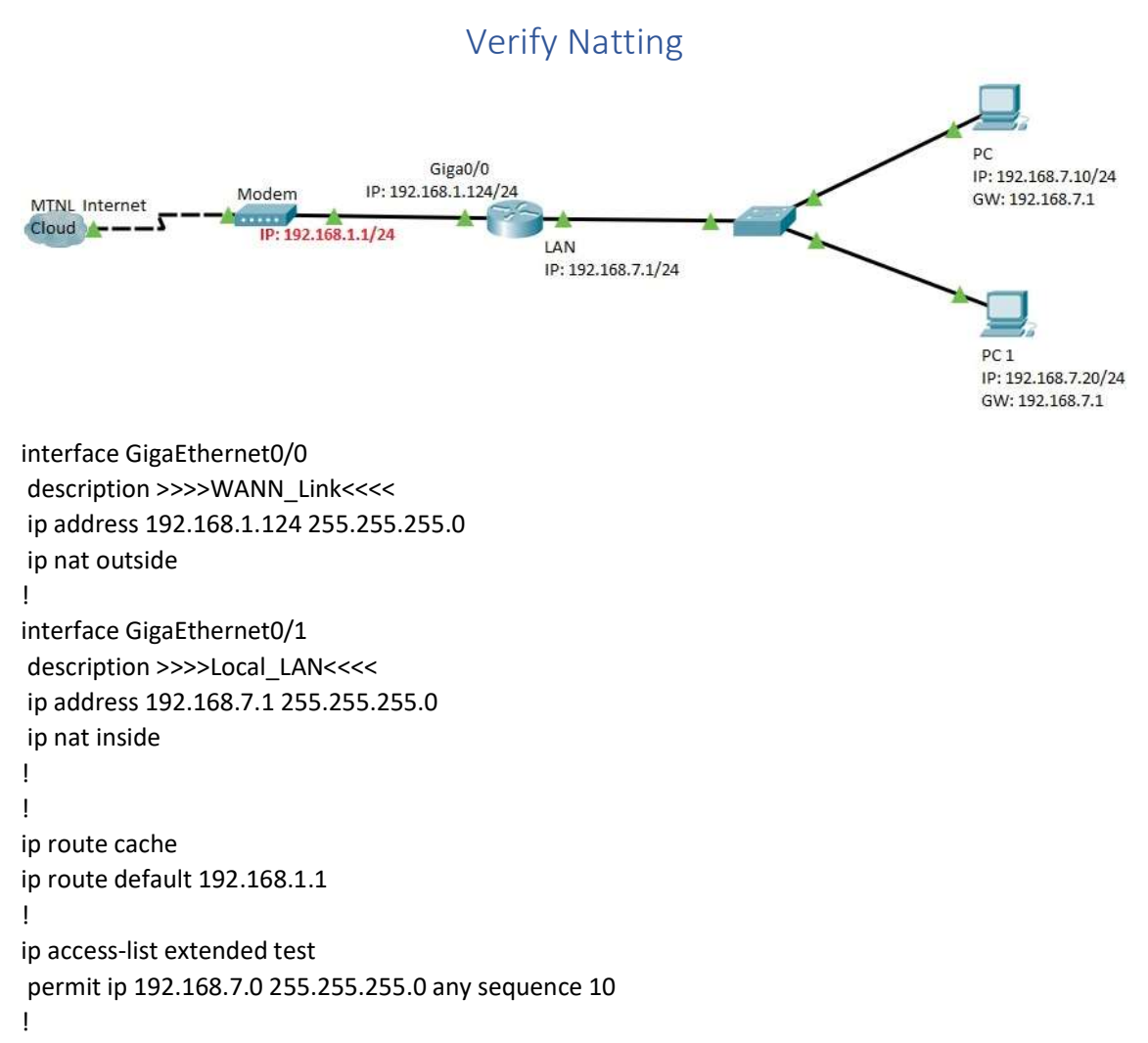

ip nat inside source list test interface GigaEthernet0/0

## Router# show ip nat translation

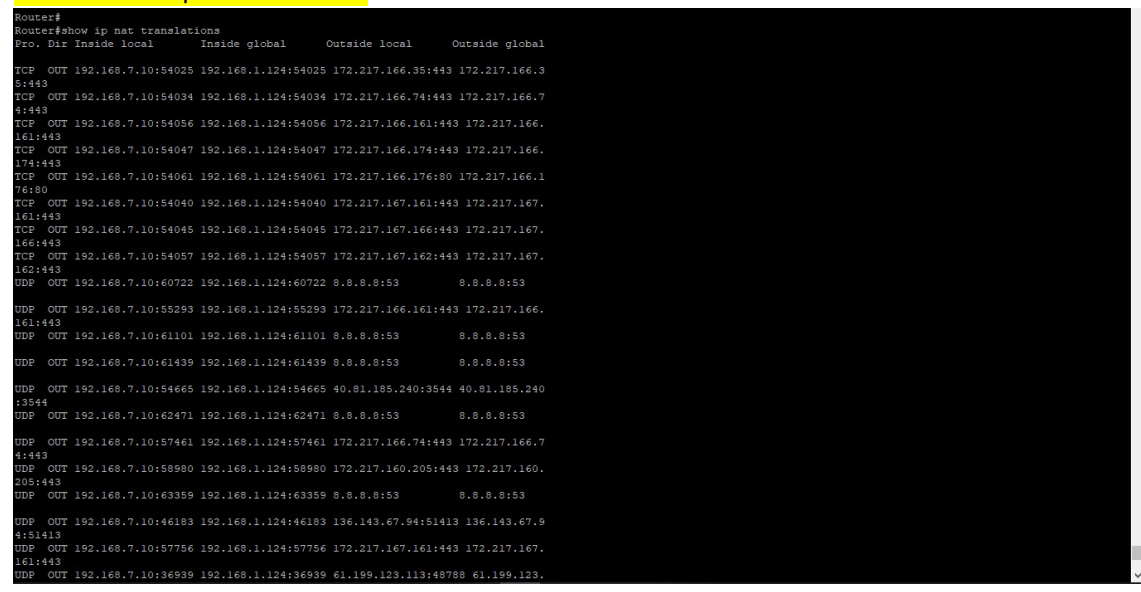